#### Introduction aux SE et à leur fonctionnement CM2 : Systèmes d'exploitation et shellMickaël Martin Nevot

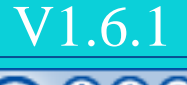

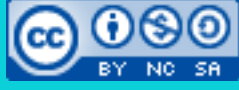

Cette œuvre de [Mickaël Martin Nevot e](http://creativecommons.org/choose/www.mickael-martin-nevot.com)st mise à disposition selon les termes de la

licence Creative Commons Attribution - [Pas d'Utilisation Commerciale -](http://creativecommons.org/licenses/by-nc-sa/3.0/) Partage à l'Identique

[3.0 non transposé.](http://creativecommons.org/licenses/by-nc-sa/3.0/)

## Introduction aux SE et à leur fonctionnement

- I. Présentation
- II. Intro.
- III. OS et shell
- IV. Installation
- V. Apps

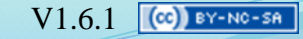

### Architecture de référence

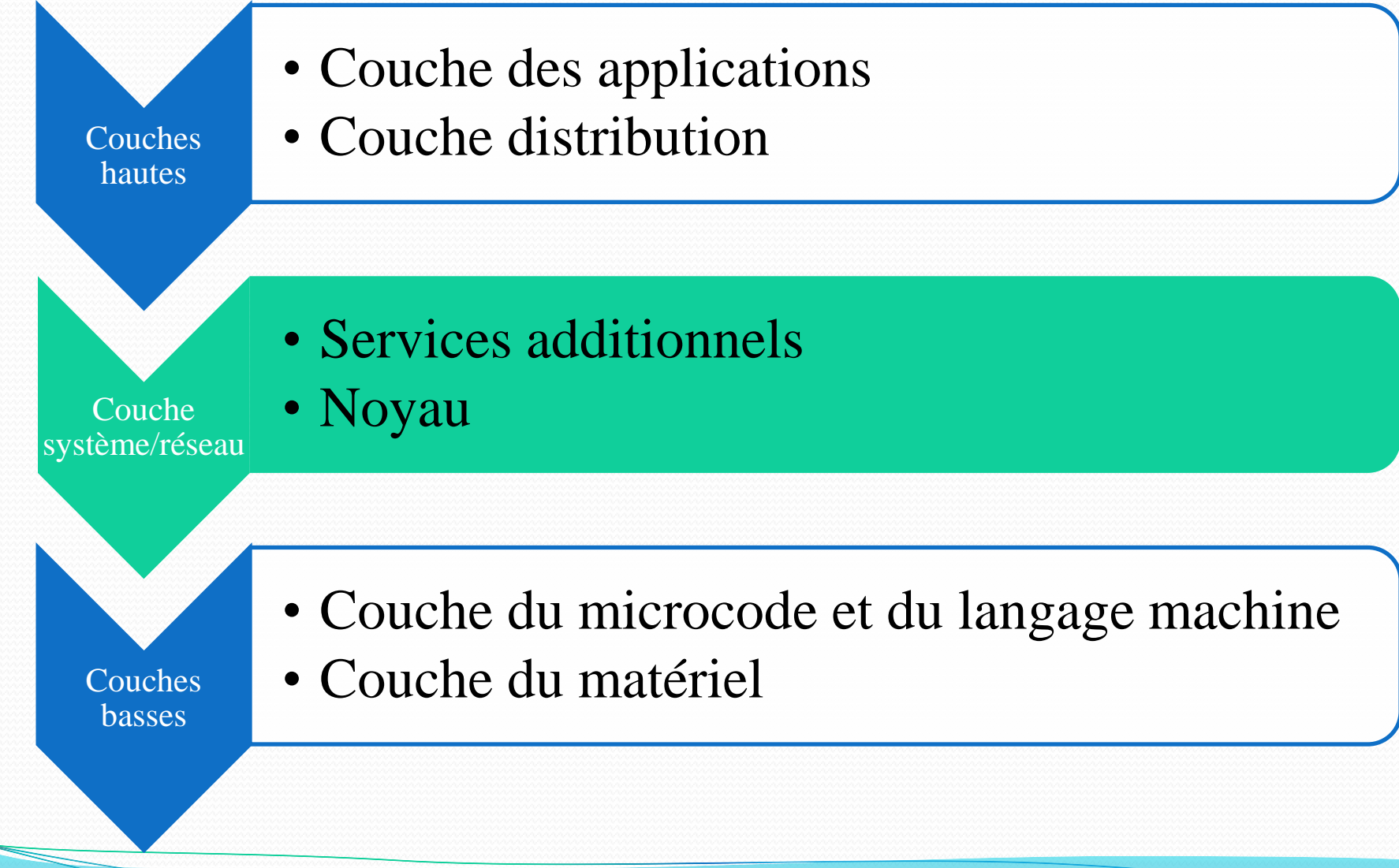

### Architecture d'un système Unix

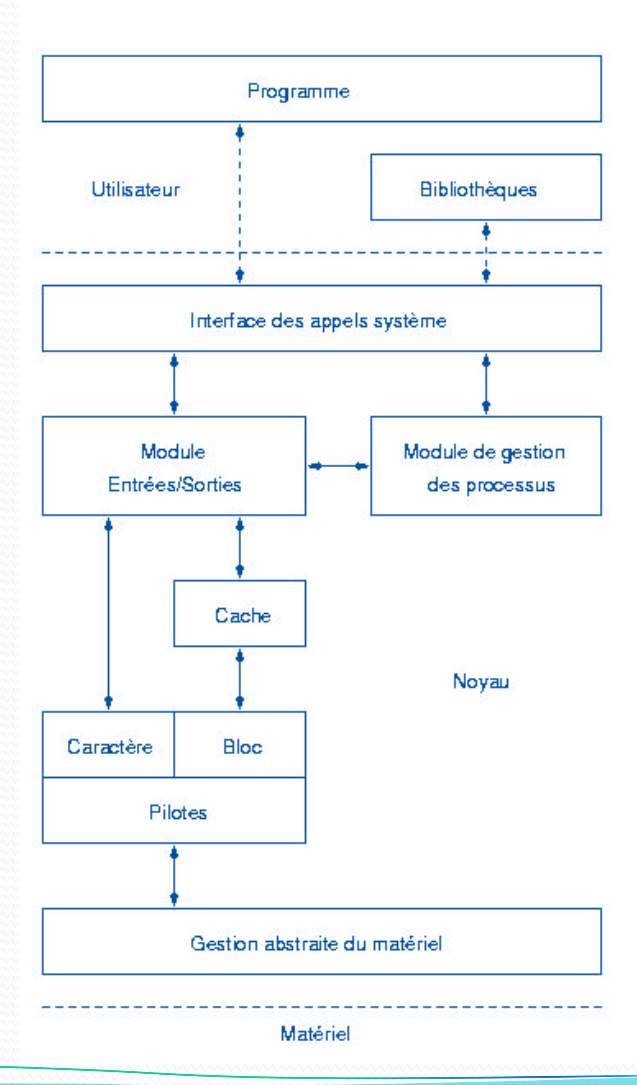

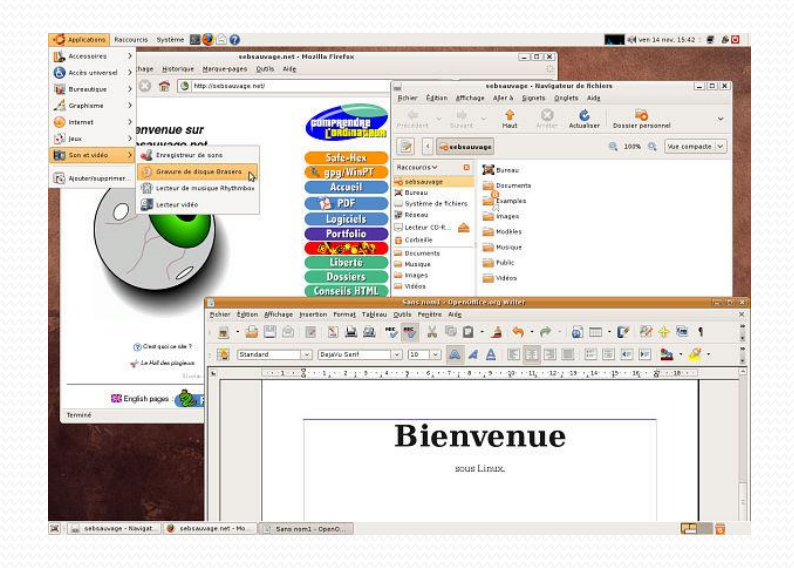

Introduction aux SE et à leur fonctionnement Mickaël Martin Nevot 3/27

### Fonctions d'un OS

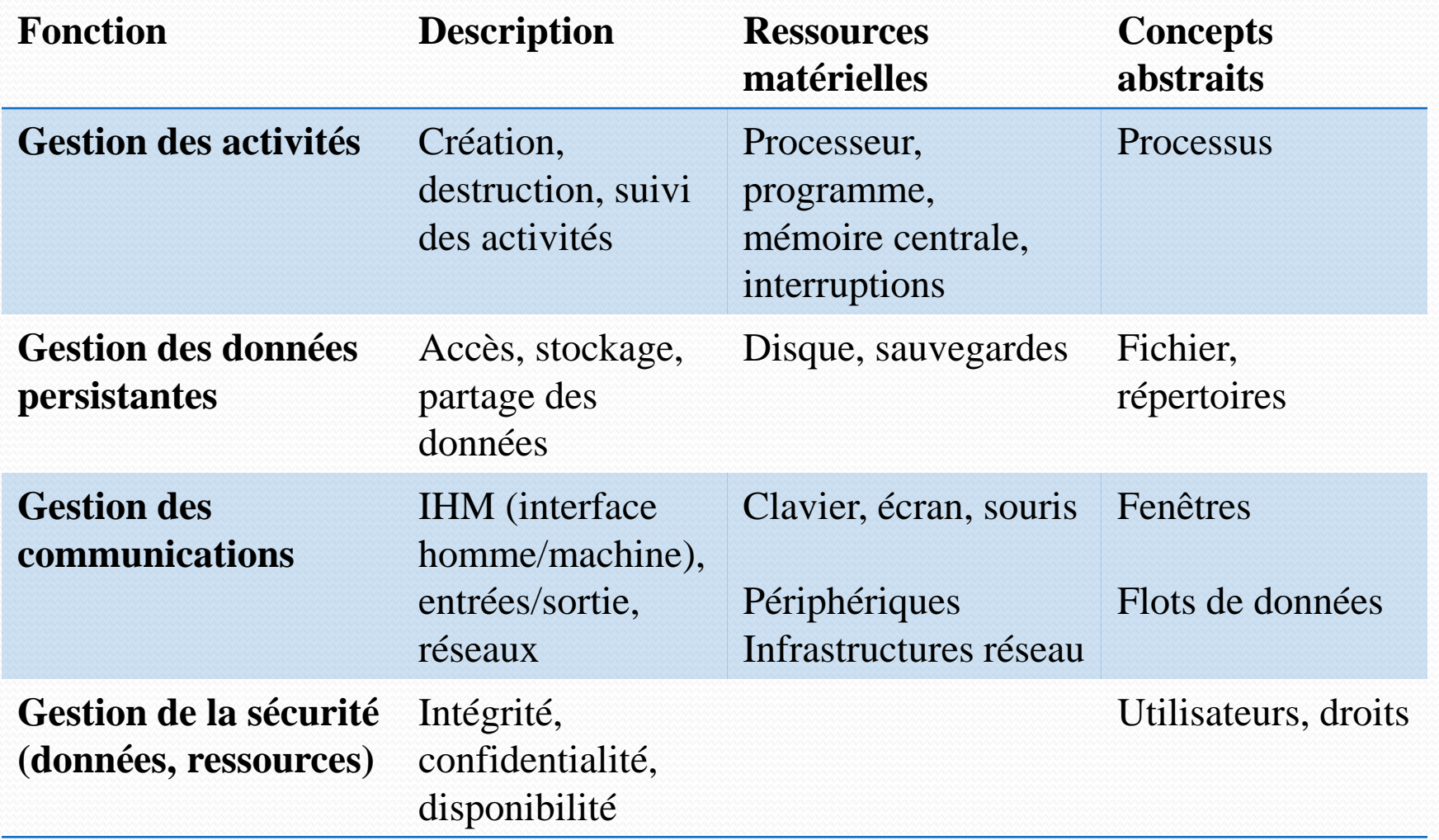

Introduction aux SE et à leur fonctionnement Mickaël Martin Nevot 4/27

## Commandes Unix générales

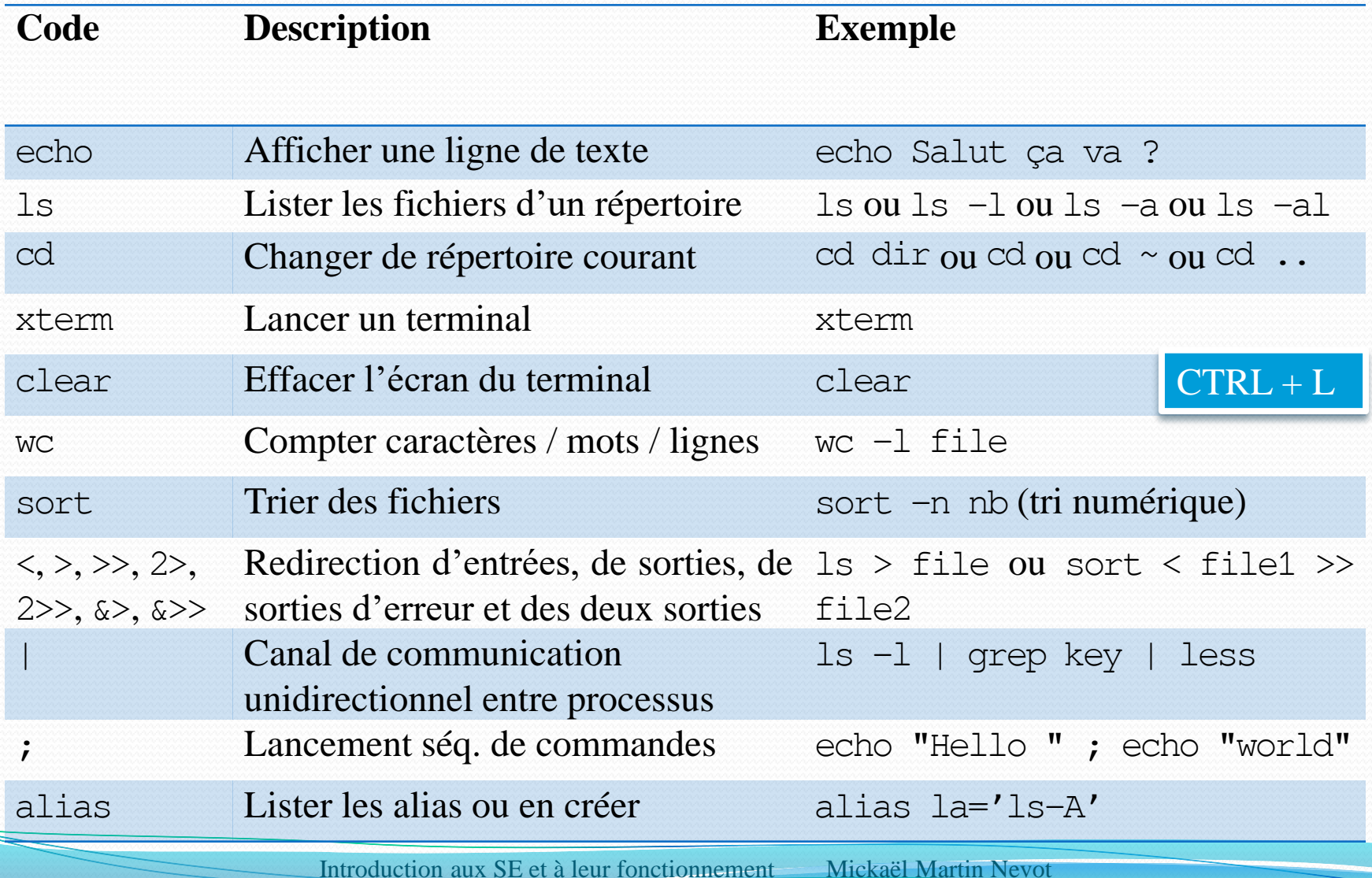

5/27

### Gestion des activités

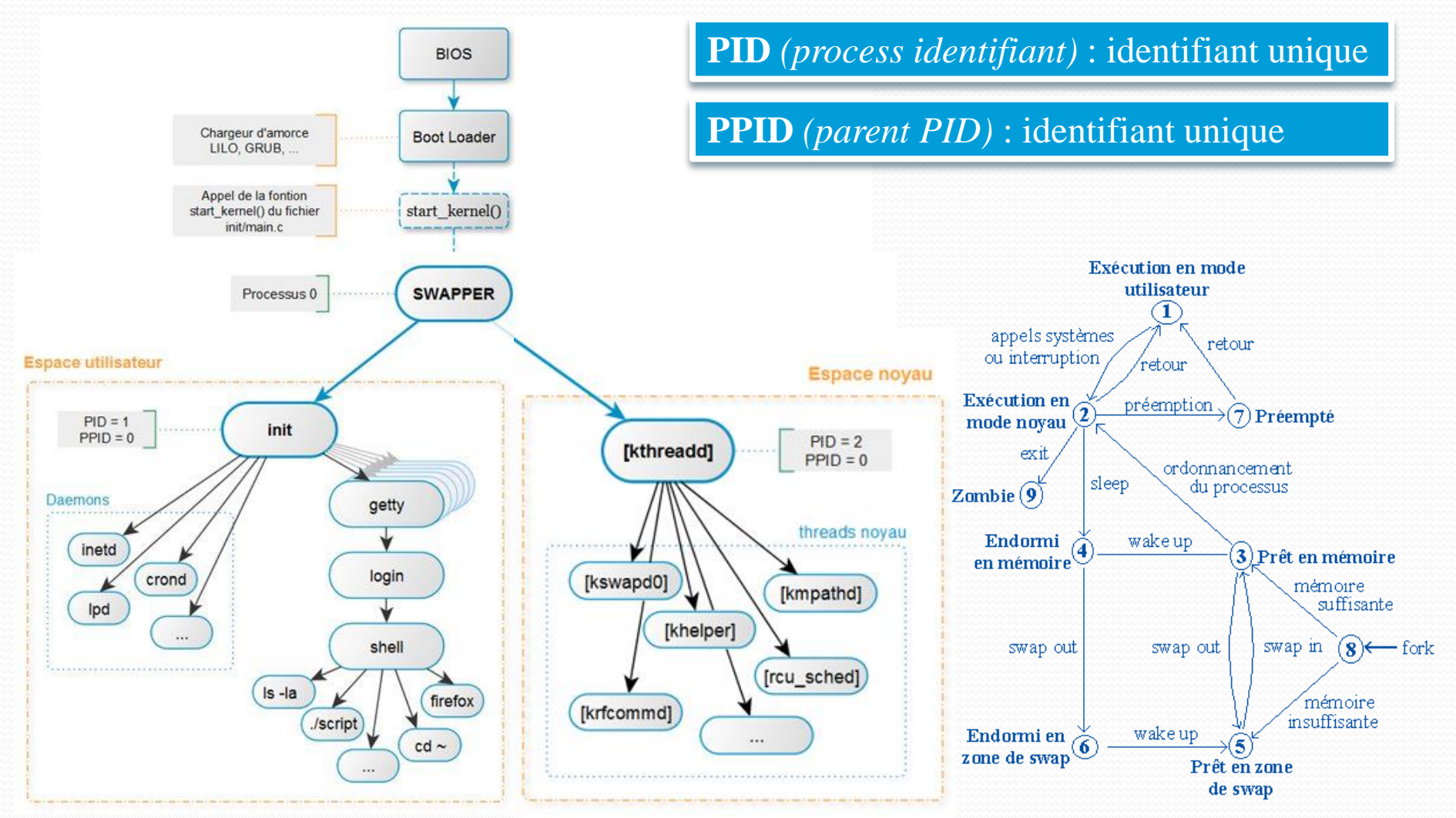

Introduction aux SE et à leur fonctionnement Mickaël Martin Nevot

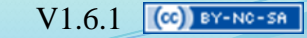

7/27

#### Mythologie des processus

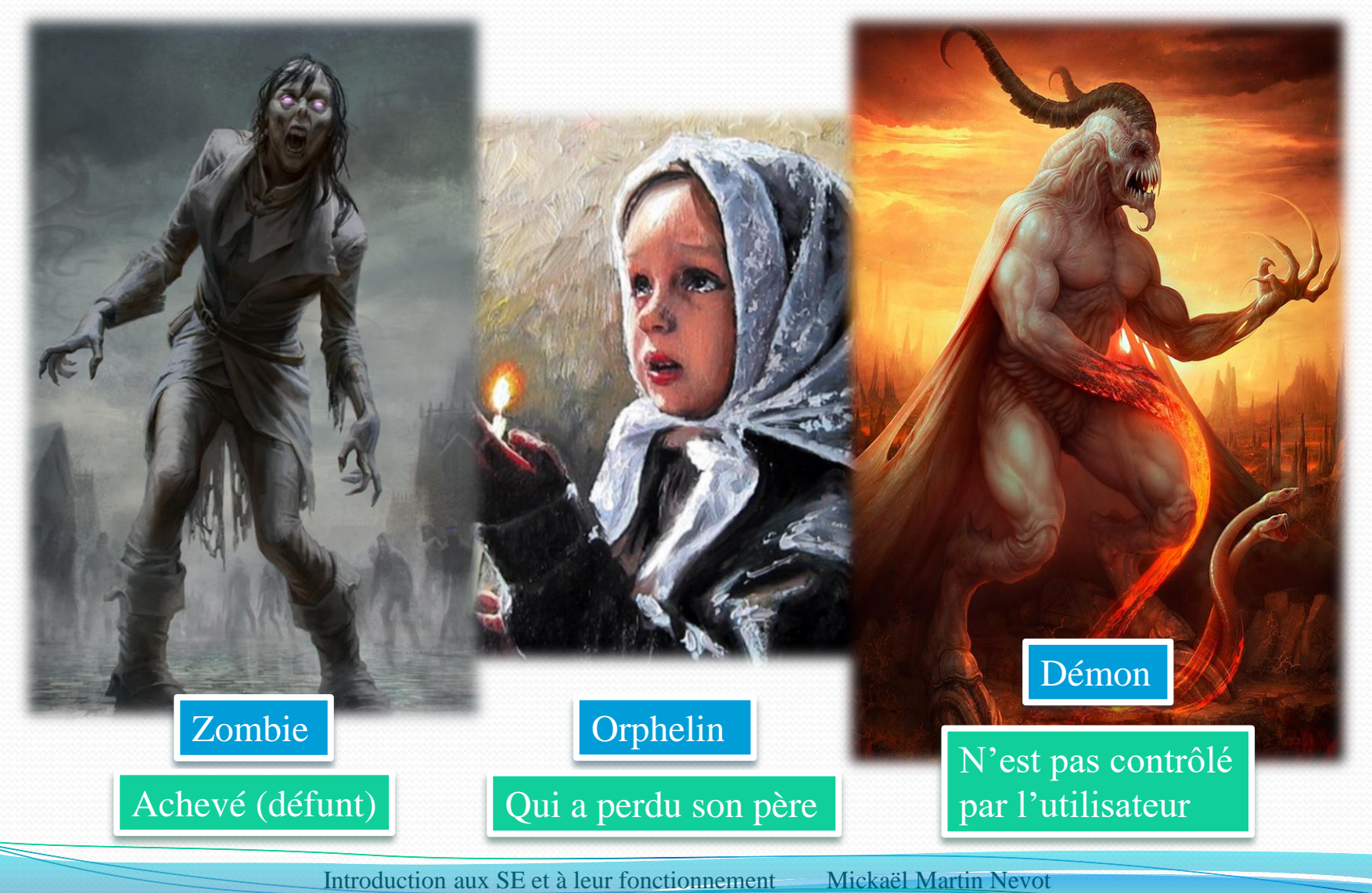

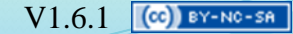

### Gestion des activités

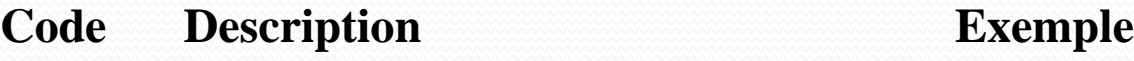

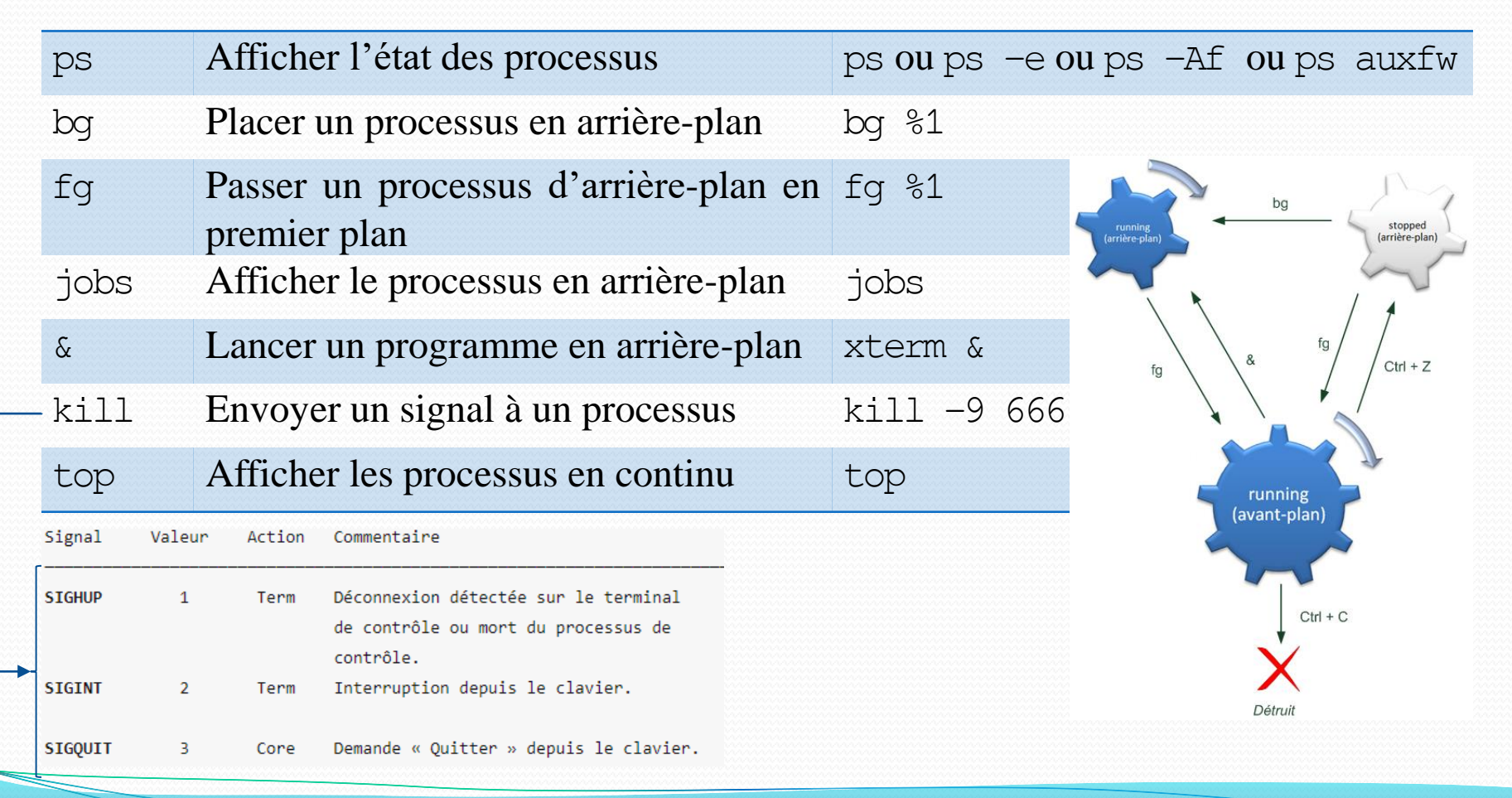

Introduction aux SE et à leur fonctionnement Mickaël Martin Nevot 8/27

#### Gestion des données persistantes

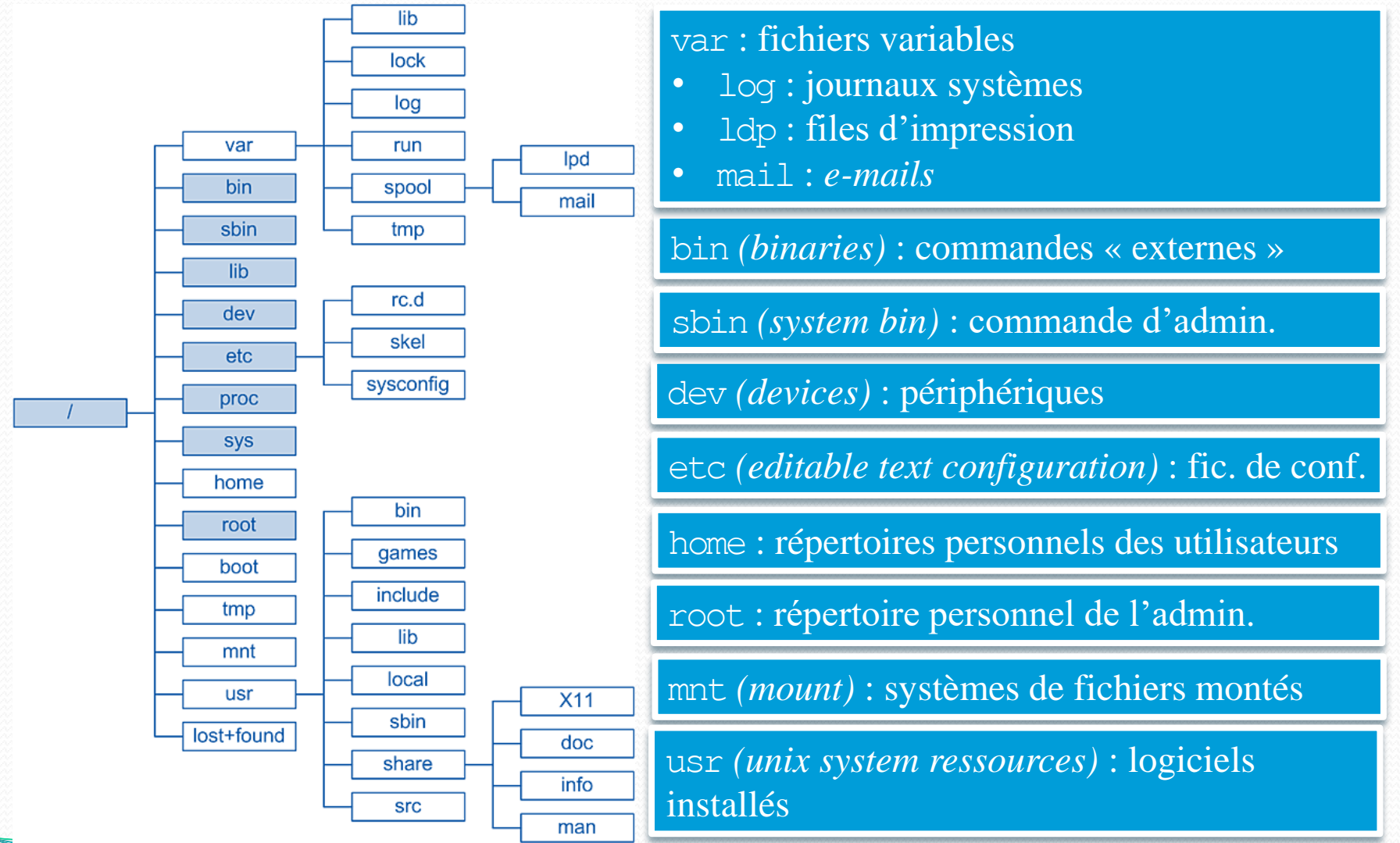

Introduction aux SE et à leur fonctionnement Mickaël Martin Nevot

#### Gestion des données persistantes

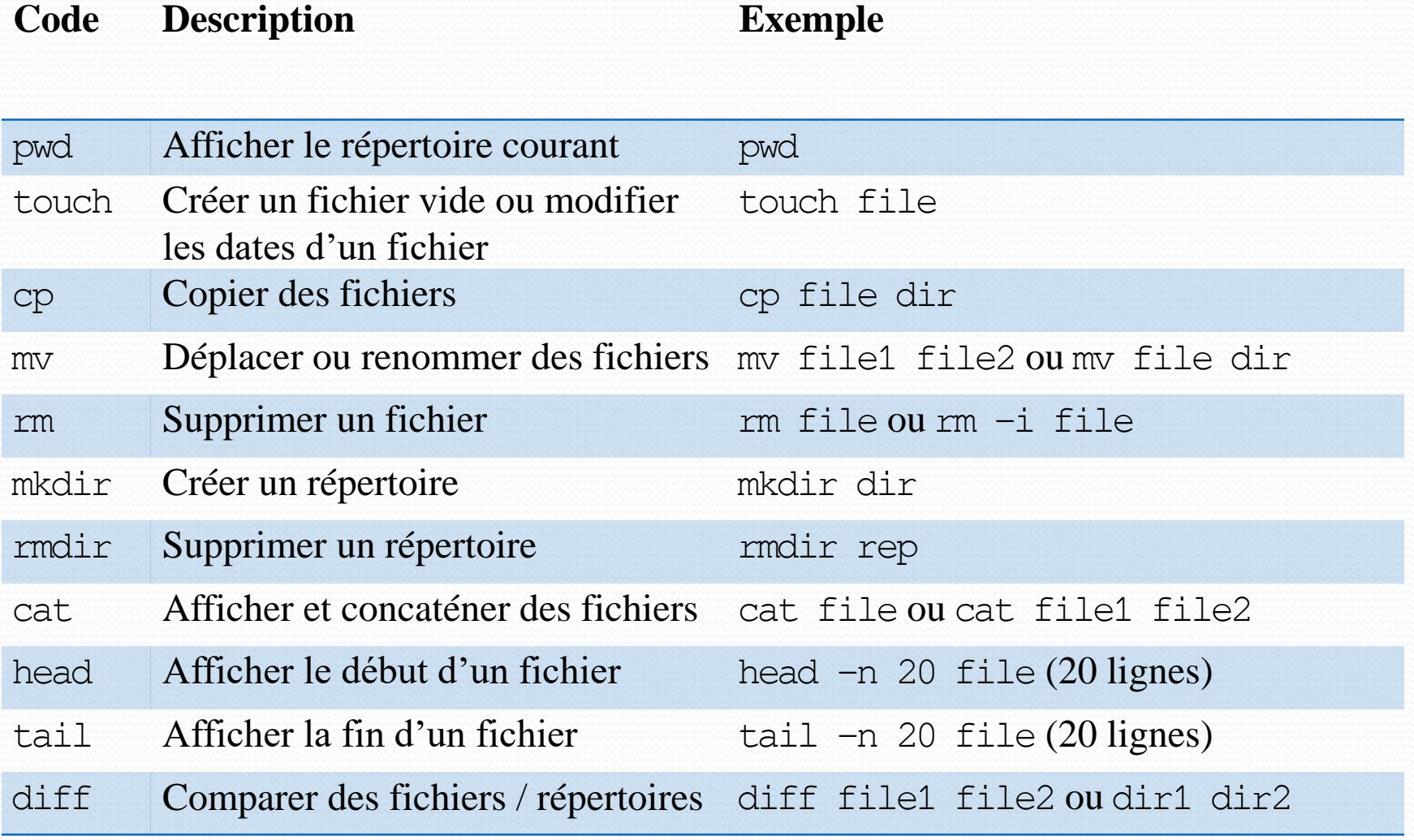

Introduction aux SE et à leur fonctionnement Mickaël Martin Nevot 10/27

#### Gestion des données persistantes

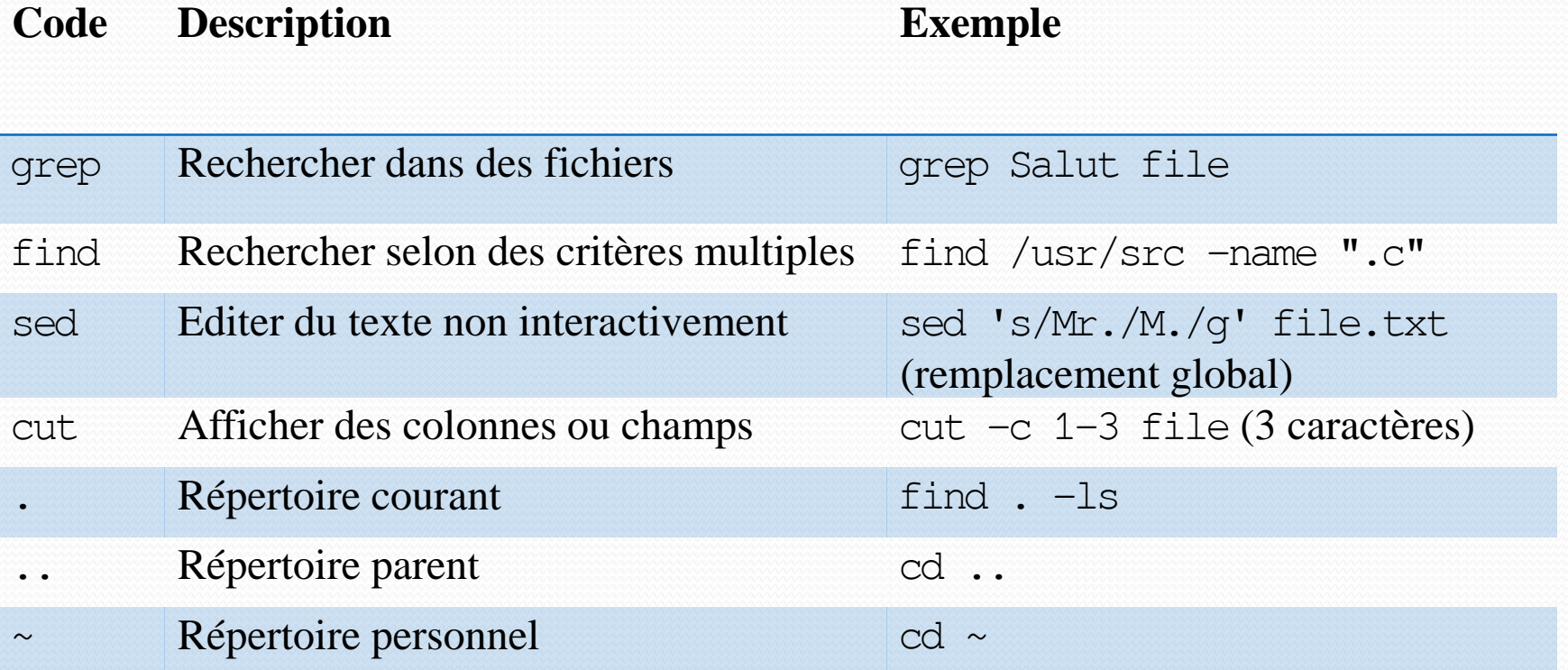

#### Chemin :

- Absolu : invariant, commence par  $/$  (ou  $\sim$ )
- Relatif : variable

Extension de fichier sans importance

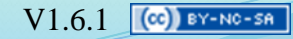

# Globbing patterns (filtres)

- Caractère de filtrage (métacaractères, *globs*) :
	- ? : exactement un caractère quelconque
	- \* : n'importe quel nombre de caractères (y compris zéro)
	- [ab...] : un unique caractère au choix dans la liste
	- [!ab…] : un unique caractère au choix **absent** de la liste

Liste : ab... ou a-z

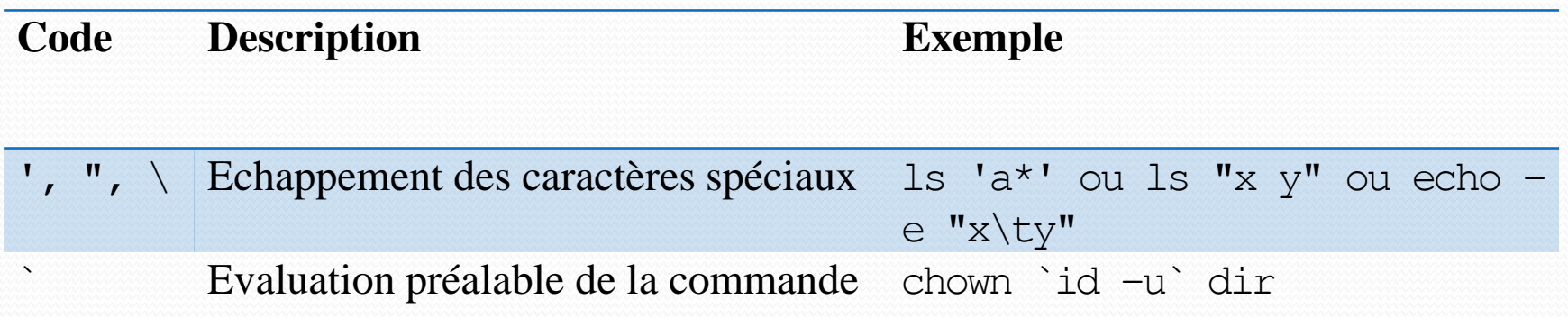

## Expressions rationnelles

- **Chaîne de caractères appelé motif (ou** *pattern***) qui décrit un ensemble de chaînes de caractères possibles**
- Pas de standardisation
- Symboles spéciaux communs :
	- . : n'importe quel caractère
	- \: échapper (banaliser) un caractère
	- [] : un des caractères au choix parmi ceux entre crochets
	- $\bullet$   $\hat{\ }$ ,  $\hat{\ }$  : début/fin ( $\hat{\ }$ a, a $\hat{\ }$ )
	- Quantifieurs :
		- ? : zéro ou une fois
		- $\cdot$  \* : zéro, une ou plusieurs fois
		- $\cdot$  + : une ou plusieurs fois

Introduction aux SE et à leur fonctionnement Mickaël Martin Nevot

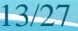

Expression rationnelle  $\neq$  caractères de filtrage

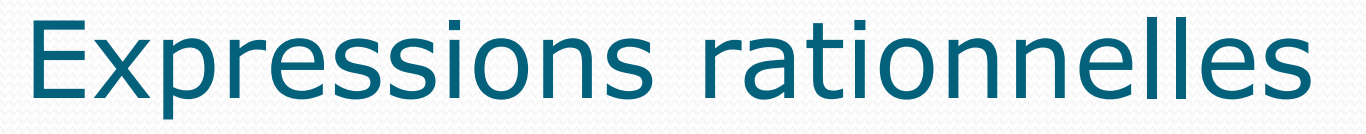

- Exemple :
	- a.b
	- $\bullet$  b.1..re
	- $\bullet$  [0-9][0-9]aaa.\*
	- $[a-z]$  +  $[a-z]$  +
	- $\bullet$  ^ \*[0-9]
	- crée(|e|es|s)
	- $\cdot$  ^r.\*[0-9]\$
	- .\*[aeiouy](l)[aeiouy].\*
	- $\bullet$  ^[a-z0-9.\_-]+@[a-z0-9.\_-]{2,}\.[a-z]{2,4}\$

#### Expressions rationnelles

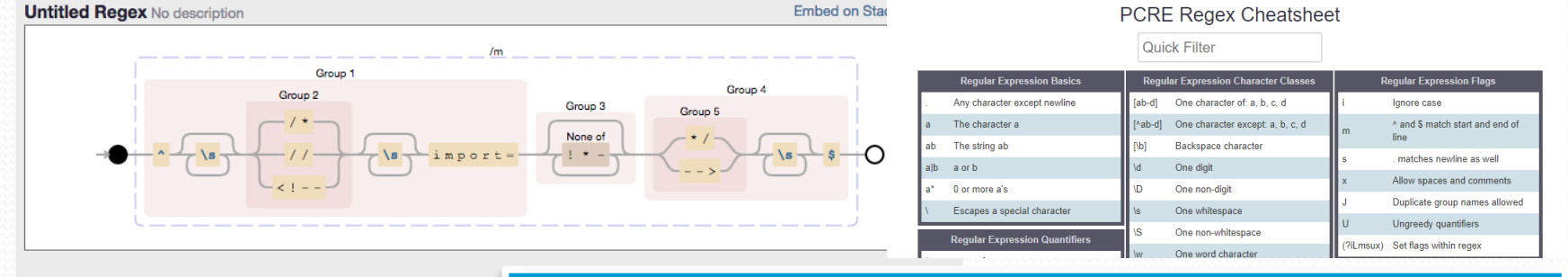

#### **View Cheatsheet**

JavaScript

#### <https://www.debuggex.com/cheatsheet/regex/pcre>

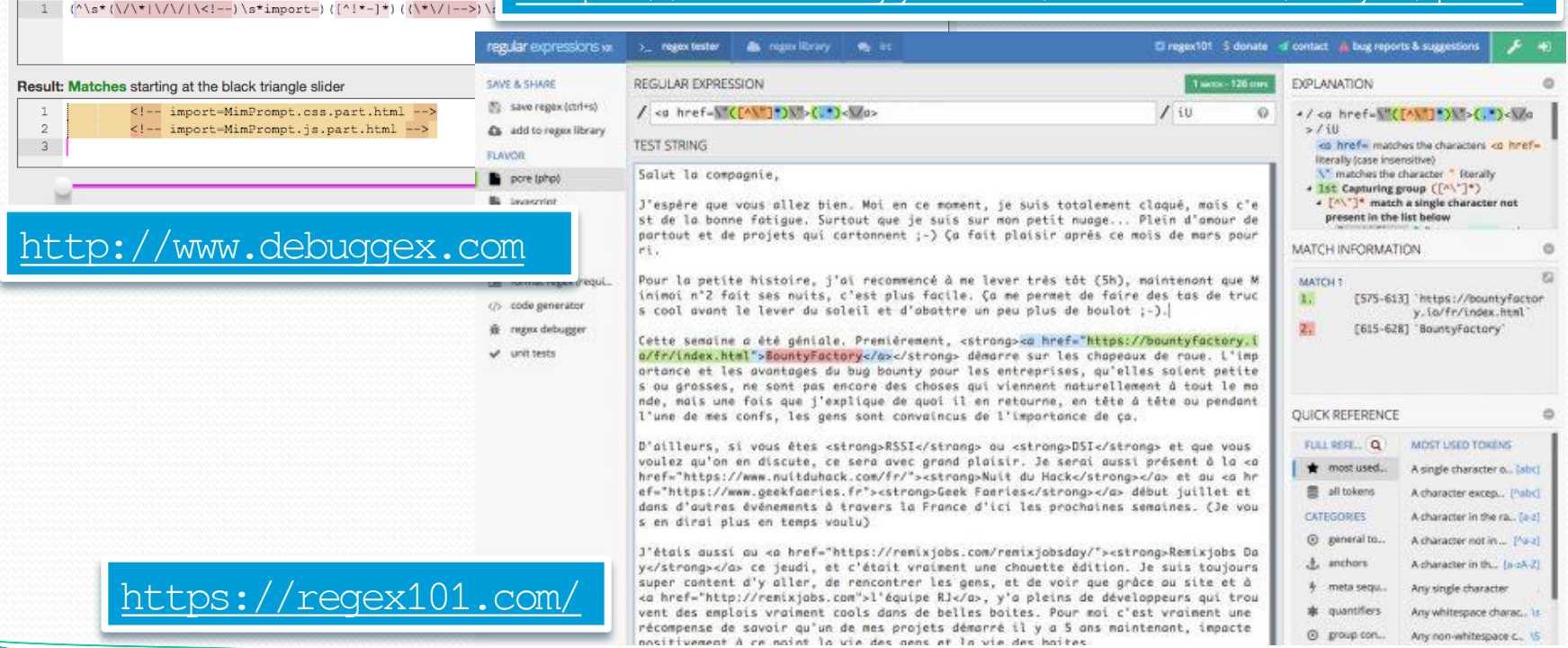

Introduction aux SE et à leur fonctionnement Mickaël Martin Nevot

#### Expressions rationnelles

#### [https://regexcrossword.com](https://regexcrossword.com/)

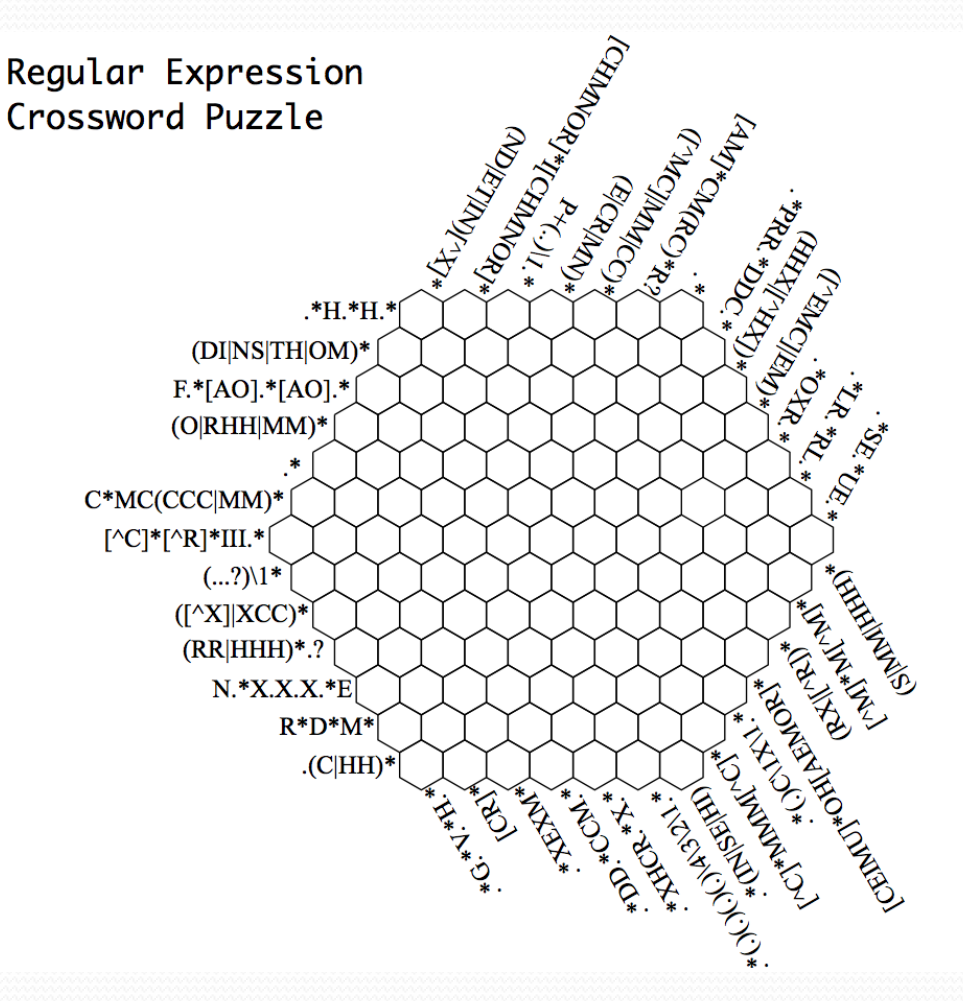

#### Gestion des communications

- IPC : communication inter-processus
	- Locaux : signaux, tubes
	- Distants : *sockets* Hors du cadre du cours

• Communication homme-système

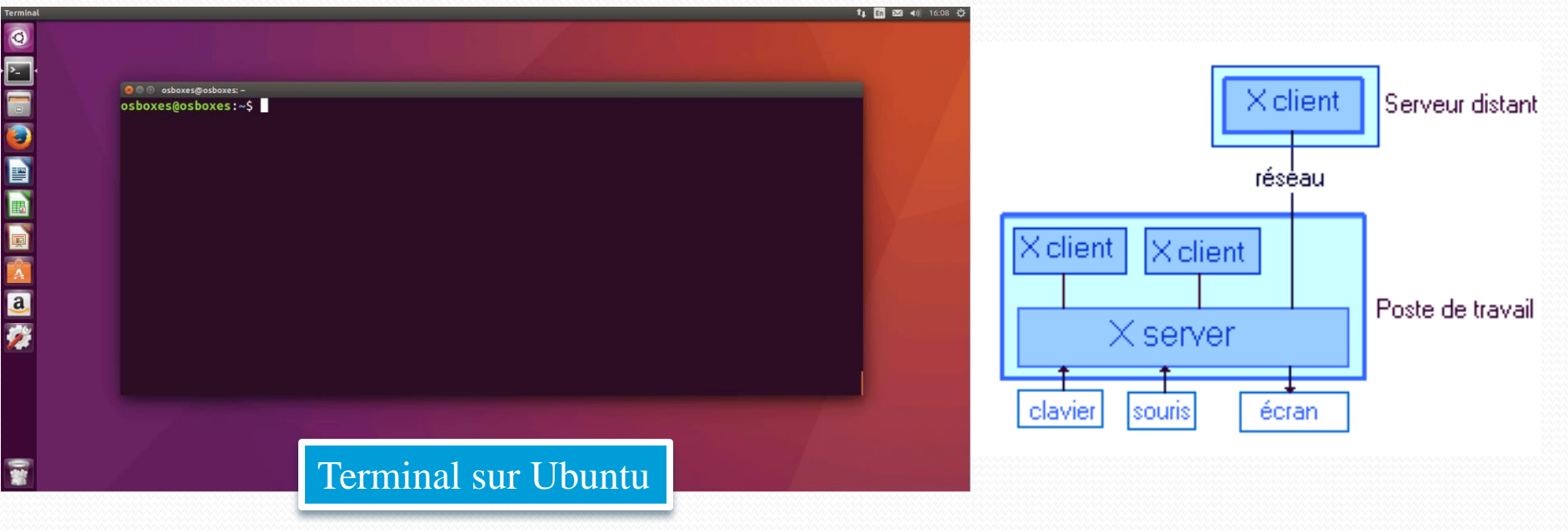

Introduction aux SE et à leur fonctionnement Mickaël Martin Nevot

17/27

#### Gestion de la sécurité

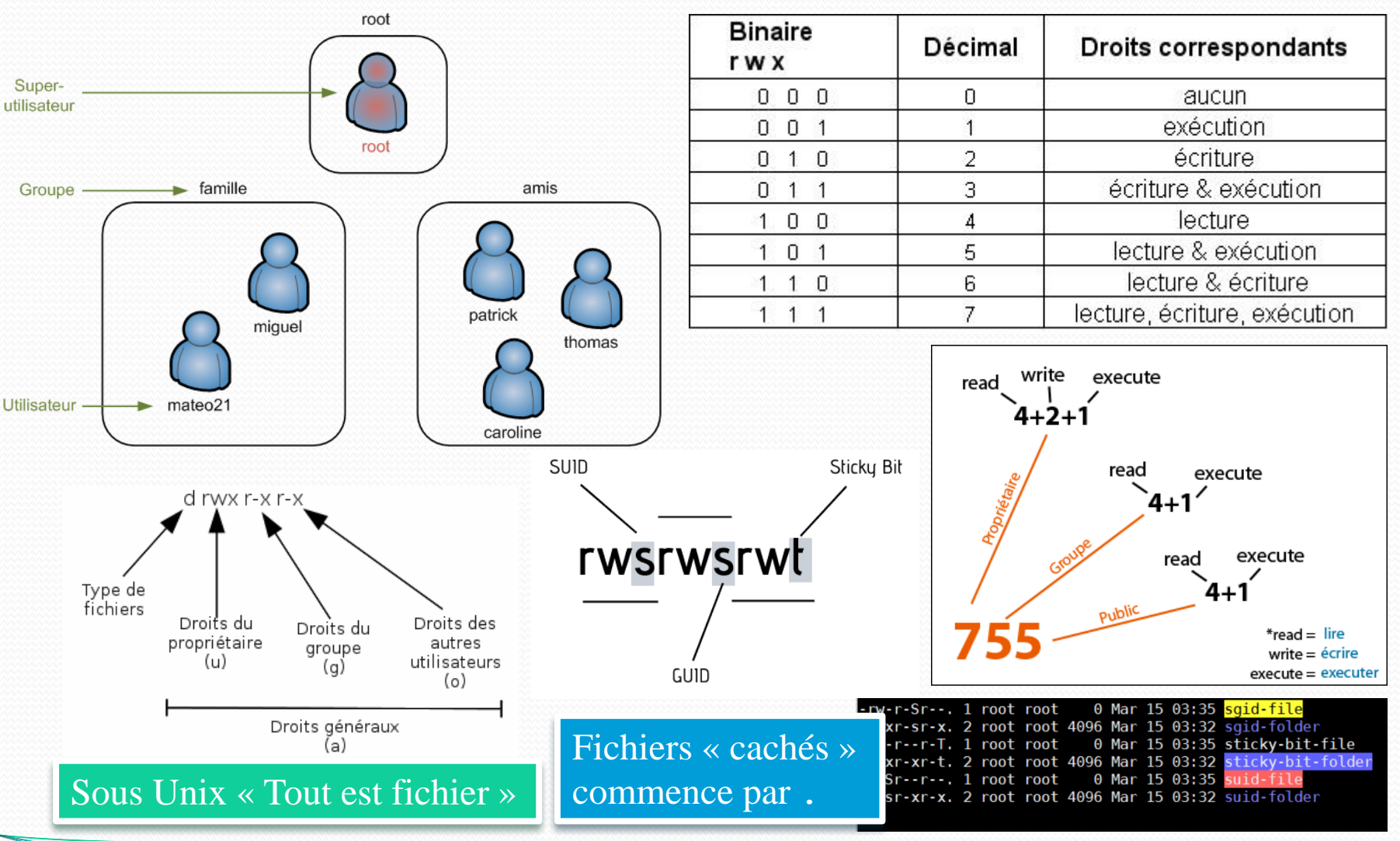

Introduction aux SE et à leur fonctionnement Mickaël Martin Nevot

18/27

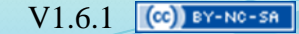

### Gestion de la sécurité

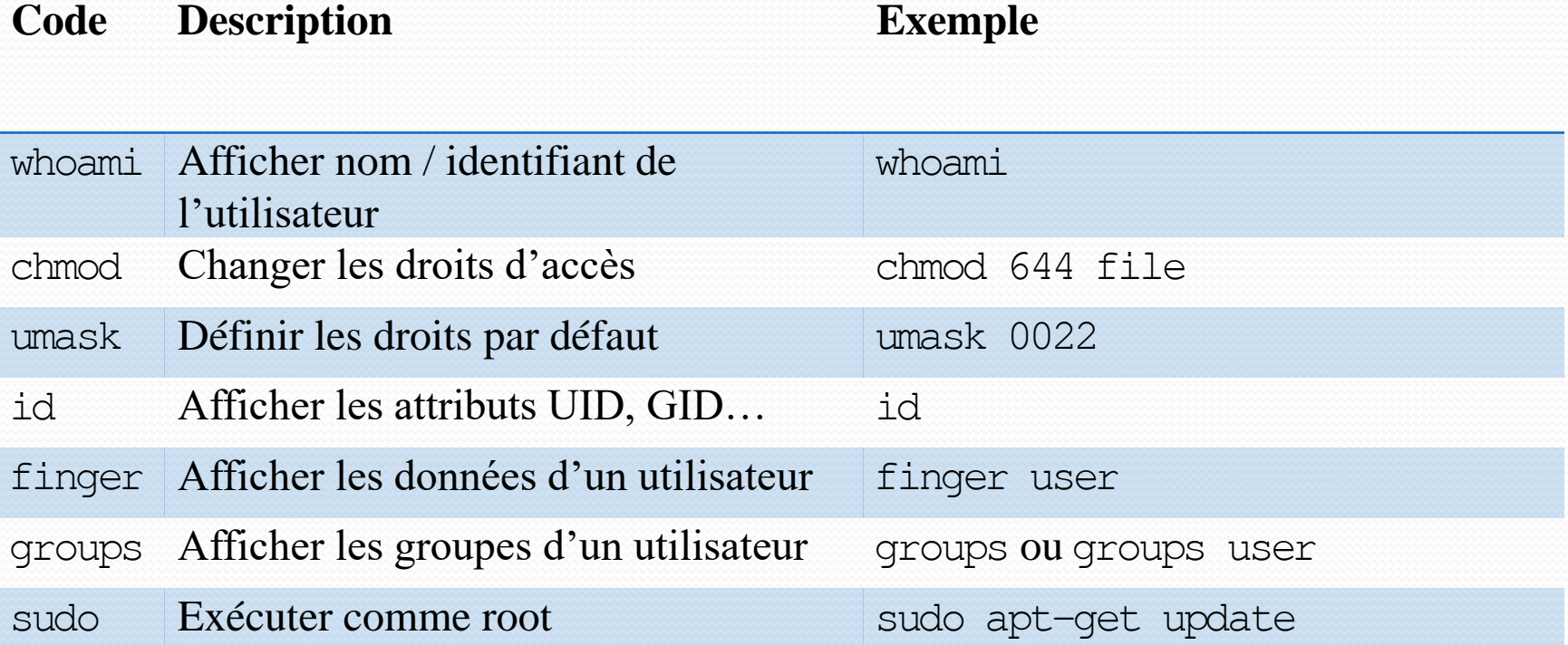

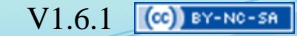

## Gestion de la sécurité

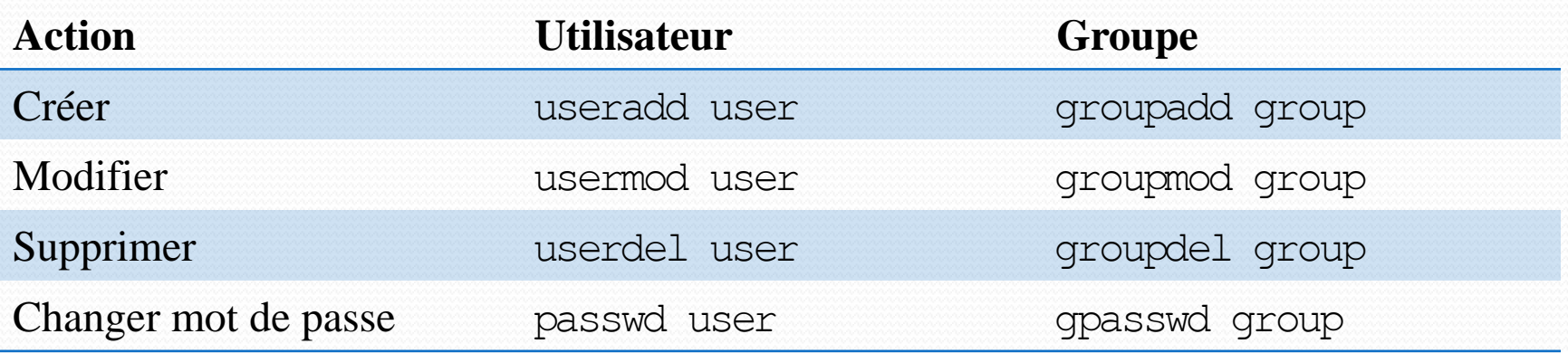

Beaucoup de distributions offre des commandes interactives : adduser et addgroup

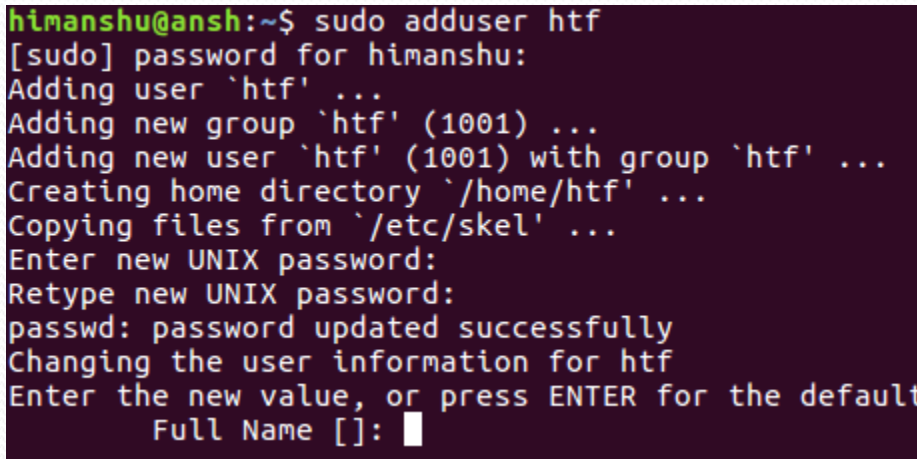

#### Variable d'environnement shell

- HOME : chemin du répertoire personnel
- PWD : répertoire courant
- PS1 : *prompt*

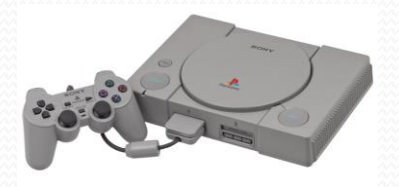

PATH : liste des répertoires de recherche des commandes

\$ Permet d'avoir la valeur d'une variable *shell*

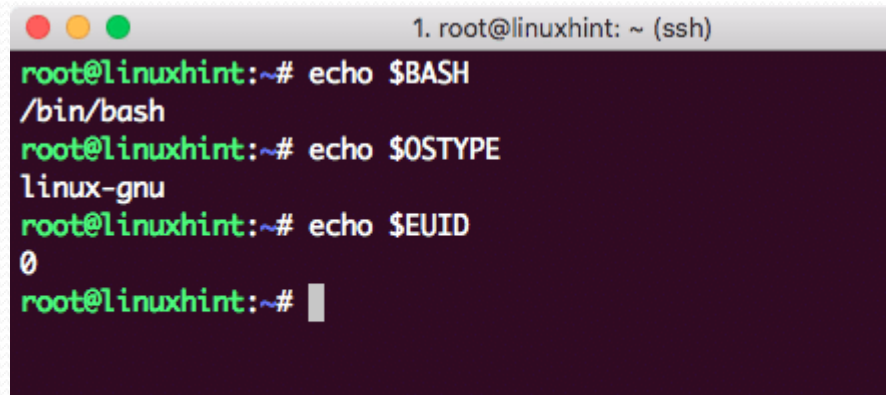

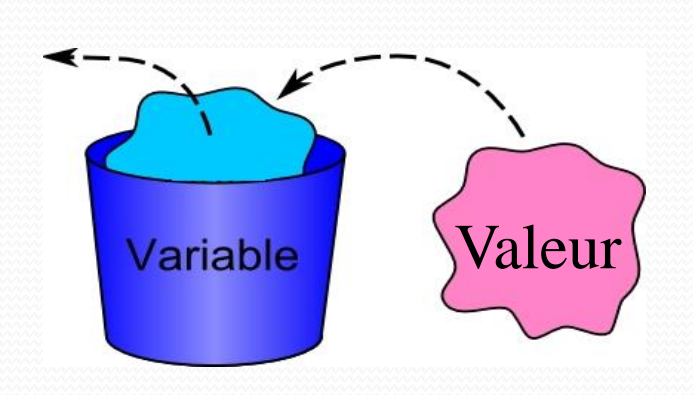

Introduction aux SE et à leur fonctionnement Mickaël Martin Nevot

#### .bash\_profile, .bashrc, .bash\_logout

- Exécuter au démarrage de session
- .bash\_profile : au démarrage d'une nouvelle session
- .bashrc : au démarrage d'un nouveau *shell*
- .bash\_logout : à l'arrêt d'un *shell*

```
.bashrc
 User specific aliases and functions
alias rm='rm -i'
alias cp='cp -i'
alias mv='mv -i'
# Source global definitions
if [-f / etc/bashrc]; then
        . /etc/bashrc
fi
export PS1="$ "
```
## Script bash

- Exécution :
	- Par défaut : bash file
	- Fichier exécutable : ./file ou ~/file
	- Script dans PATH : file
- Code de retour (également avec exit) :
	- $\bullet$  0 : script a réussi
	- $\bullet$  1 à 255 : erreur
- Commence par : #!/bin/bash
- Commentaire : #

Il ne doit absolument rien y avoir avant **SH B** BOURNE-AGAIN SHELL

Langage de script : langage de programmation non compilé

#### Paramètres, arguments, variables

#### Paramètres :

- Paramètres positionnels script arg1 arg2 arg3 # \$1 vaut arg1, \$2 vaut arg2, \$3 vaut arg3.
- Paramètres spéciaux
	- $\bullet$  \$0 : nom du script
	- $\bullet$   $\frac{1}{7}$  : nombre d'arguments du script
	- $\frac{1}{2}$   $\frac{1}{2}$  : liste des arguments du script
	- \$? : code de retour de la dernière commande
- Arguments

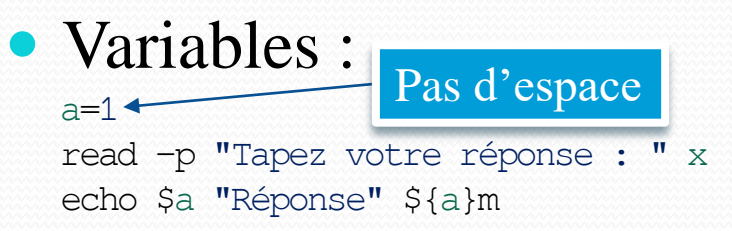

Un **argument** (paramètre effectif) est la **valeur** (variable) fournie dans une ligne de commande ou lors de l'appel d'un script, Pas d'espace d'une procédure ou d'une fonction

Un **paramètre** (paramètre formel, argument muet) est la **variable** utilisée dans un script, une procédure ou d'une fonction

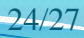

# Script bash

#### Tableaux :

```
name[0]='foo'name[1]='bar'echo ${name[0]}# toto
```
#### Chaînes de caractères :

name='toto' echo "M. \$name" echo 'M. \$name' echo "M. \"Sname\""

#### • Calculs arithmétiques :

 $((a=1))$ echo  $$((\sqrt{a+5})/2)$ 

Attention espaces !

#### • Fonctions :

```
show() \{ echo 'Hello $1'
     return 5
}
```

```
show toto # Hello toto
```
#### bash-3.25  $kat$  append date.sh #!/bin/sh

file name=test files.txt

current time=\$(date "+%Y.%m.%d-%H.%M.%S' echo "Current Time : Scurrent time"

new fileName=\$file name.\$current time echo "New FileName: " "\$new fileName"

cp Sfile name Snew fileName echo "You should see new file generated

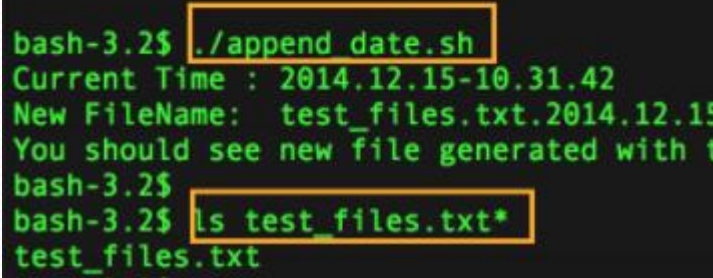

## Structure de contrôle bash

- Conditionnelle : + case if condition ; then instructions else instructions
	- fi
- Boucles : | + until

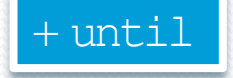

• Tant que :

while condition ; do instructions done

#### • Pour :

for i in \$@ ; do instructions done for (( i=0 ; i<10 ; ++i )) ; do instructions done

+ case | Condition : Attention espaces !

- [ condition ] :
	- Test sur les fichiers :
		- $\bullet$   $\neg$ d : répertoire existe
		- $\bullet$  -f : fichier ordinaire
		- Etc.
	- Chaîne de caractères :

 $=$ ,  $!=$ ,  $\lt$ , etc.

- (( condition )) :
	- Numérique :

 $\bullet$  ==,  $!=, \ge, \lt, \gt=, \lt=, \&\&, \perp$ .

```
if \lceil -d \sim /dir \rceilif \lceil "$name" \equiv "toto" \rceilif (( \text{nb} > 3) \& ( \text{nb} < 8))
```
Présentation > Intro. > OS et shell > Installation > Apps V1.6.1  $\sqrt{\alpha}$  ex-No-SA

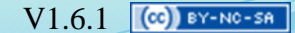

## Crédits

# **Auteur** Mickaël Martin Nevot [mmartin.nevot@gmail.com](mailto:mmartin.nevot@gmail.com) [mmartin.nevot@gmail.com](mailto:mmartin.nevot@gmail.com) Carte de visite électronique Cours en ligne sur : [www.mickael-martin-nevot.com](http://www.mickael-martin-nevot.com/) **Relecteurs**

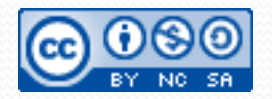

Introduction aux SE et à leur fonctionnement Mickaël Martin Nevot 27/27

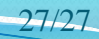